کارشناسی و کارشناسی ارشد

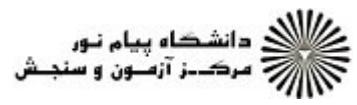

تعداد سوالات : تستى : 30 - تشريحي : 0 **سری سوال:** یک ۱ **زمان آزمون (دقیقه) : تستی : 60 ٪ تشریحی : 0** عنـــوان درس: آموزش محور)،درآمدي برسيستم اطلاعات جغرافيايي،در آمدي برسيستم اطلاعاتي)GISاصول مباني سيستم اطلاعات جغرافيايي،GIS **رشته تحصیلی/کد درس:**جغرافیا و برنامه ریزی شهری ۱۲۱۶۰۲۱ - ، جغرافیای انسانی (روستایی )، جغرافیای انسانی (شهری )، جغرافیای طبیعی (اقلیم شناسی )، جغرافیای طبیعی (ژئومورفولوژی ) ۱۲۱۶۱۱۹ - ، جغرافیا و برنامه ریزی روستایی، جغرافیا و برنامه ریزی شهری جدید)، آب و هوا شناسی، ژئومورفولوژی، جغرافیاوبرنامه ریزی روستایی، جغرافیا وبرنامه ریزی شهری،جغرافیا سیاسی گرایش) فضای شهری، جغرافیاوبرنامه ریزی روستایی-مدیریت توسعه پایدارروستایی، جغرافیاوبرنامه ریزی روستایی-سازماندهی مناطق عشايري، جغرافياوبرنامه ريزي روستايي-اقتصادفضا، جغرافياوبرنامه ريزي روستايي-برنامه ريزي كالبدي، جغرافياوبرنامه ریزی شهری-آمایش شهری، جغرافیاوبرنامه ریزی شهری-محیط زیست شهری، جغرافیاوبرنامه ریزی شهری-برنامه ریزی مسکن، جغرافیاوبرنامه ریزی شهری-بهسازی ونوسازی ۱۲۱۶۴۰۲ - ، آموزش محیطزیست ۱۲۴۰۰۲۷ - ، مهندسی شهرسازی ۱۸۱۳۰۰۹ ۱– انسان با پر تاب کدام ماهواره برای اولین بار زمین را از فضا مشاهده کرد؟ ۰۲ کویک برد ۰۴ تیروس۱ ۰۳ اسیات تیروس ۱ ۰۱ لندست ۱ ۲- کدام عملیات در GIS داده ها را برای تجزیه و تحلیل آماده می کند ؟ ۰۲ کاوش و پردازش داده ها ۰۱ ورودی داده ها ۰۴ تجزیه و تحلیل داده ها مدیریت داده ها  $\cdot$ ۳ **۳**- یکی از مهم ترین کاربردهای GIS در مطالعات شهری می باشد ؟ ۰۲ محل کارخانجات بزرگ ۰۱ تعيين ايستگاه هواشناسي ۰۴ مکان پاہے برای توسعه ۰۳ محل فضای تفریحی ۴- بزرگ ترین مقیاسی که در سطح ملی داده های مکانی رقومی تولید شده است ، نقشه های توپوگرافی با چه مقیاسی می ياشد ؟  $\frac{1}{\sqrt{1-\frac{1}{2}}}$ .r  $\frac{1}{1}$  if  $\frac{1}{\pi r}$ . x  $\frac{1}{\sqrt{2\pi}}$ ۵– جمعیت تهران ، کاربری تهران و اشتغال تهران کدام ویژگی داده جغرافیایی را نشان می دهد ؟ ٠٢ داده جغرافيايي قابل تعريف باشند ٠١ داده جغرافيايي داراي موقعيت مكاني باشند ۰۴ داده های جغرافیایی دارای مقیاس باشند ۰۳ داده های جغرافیایی قابل طبقه بندی باشند ۶– کدام یک از اجزاء ساختار برداری ، مجموعه ای از خطوط ساخته شده و برای نمایش پدیده های دو بعدی به کار می رود ؟ ۰۴ گره ۰۳ سطح ۲. خط ۰۱ نقطه ۷– داده های حاصل از اسکن کردن و تصاویر ماهواره ای دارای چه نوع ساختاری می باشد؟ ۰۳ ساختار نقطه ای ۰۲ ساختار رستری ۰۴ ساختار خطی ۰۱ ساختار برداری  $\equiv$   $\frac{1}{1}$   $\frac{1}{1}$ : نیمسال اول ۹۴-۱۳۹۳ = **صفحه ۱ از 5** =

**کارشناسی و کارشناسی ارشد** 

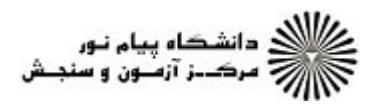

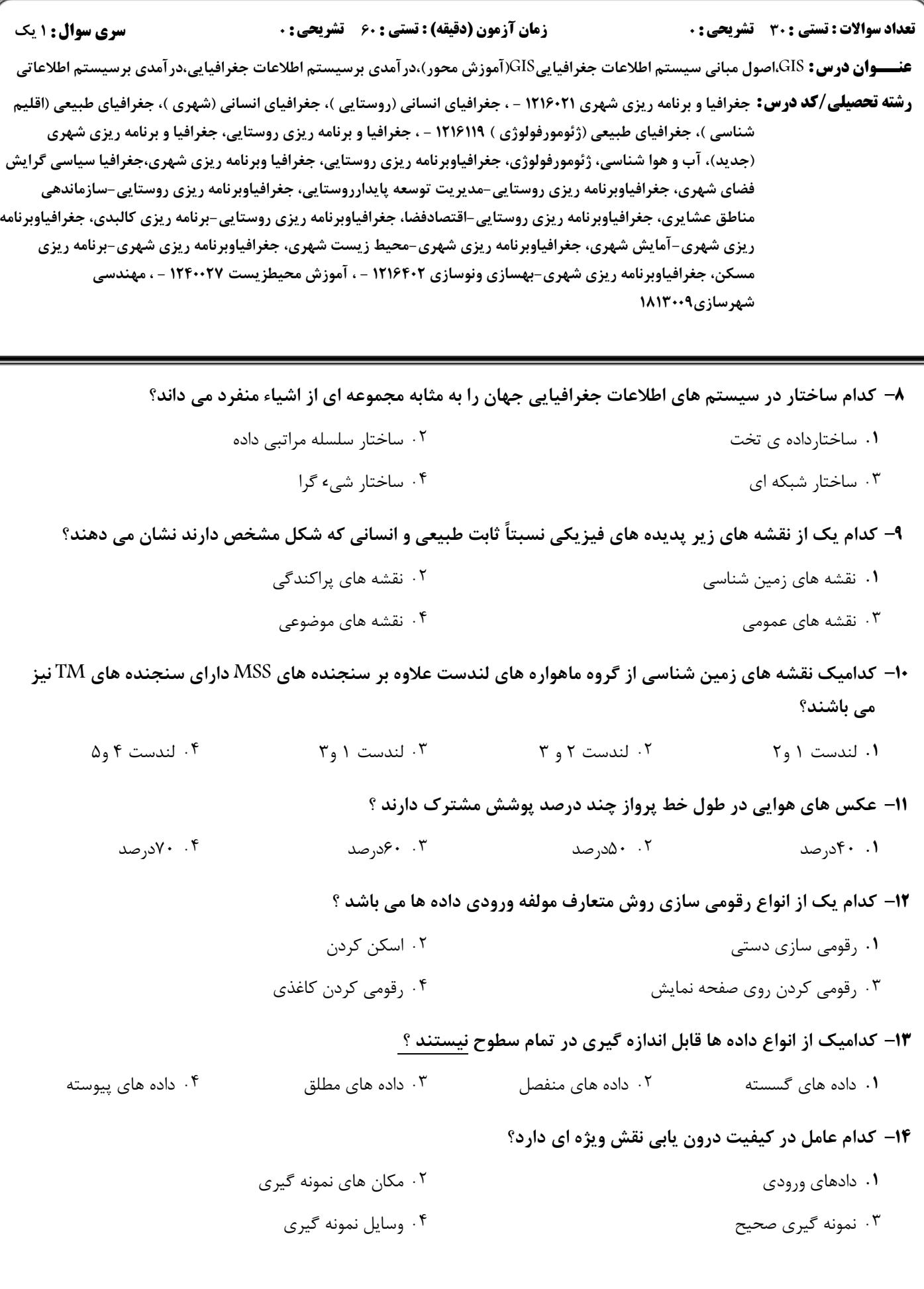

**کارشناسی و کارشناسی ارشد** 

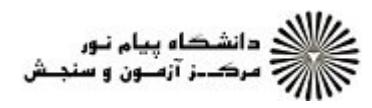

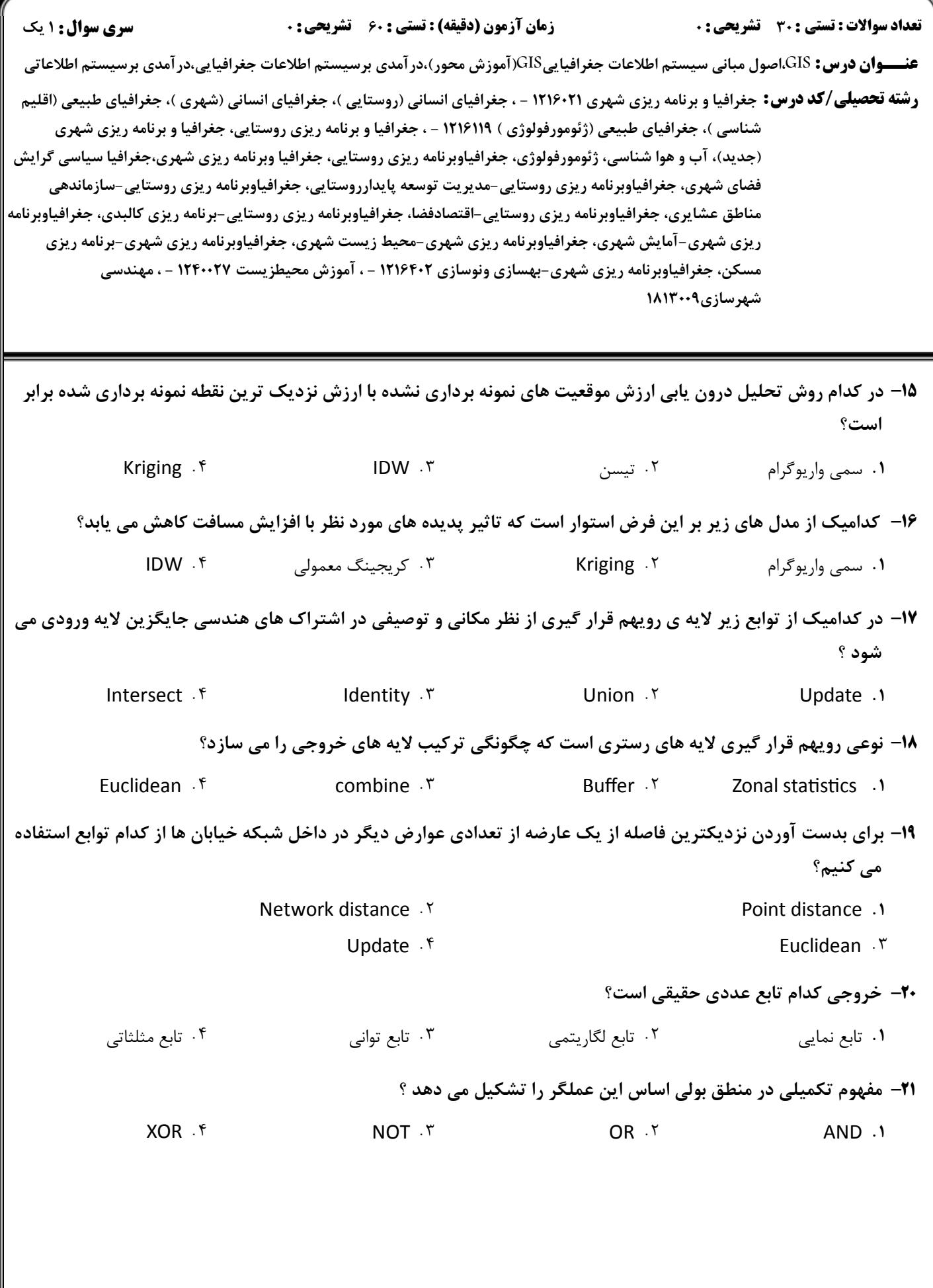

**کارشناسی و کارشناسی ارشد** 

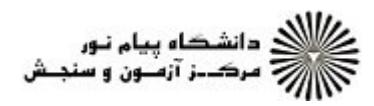

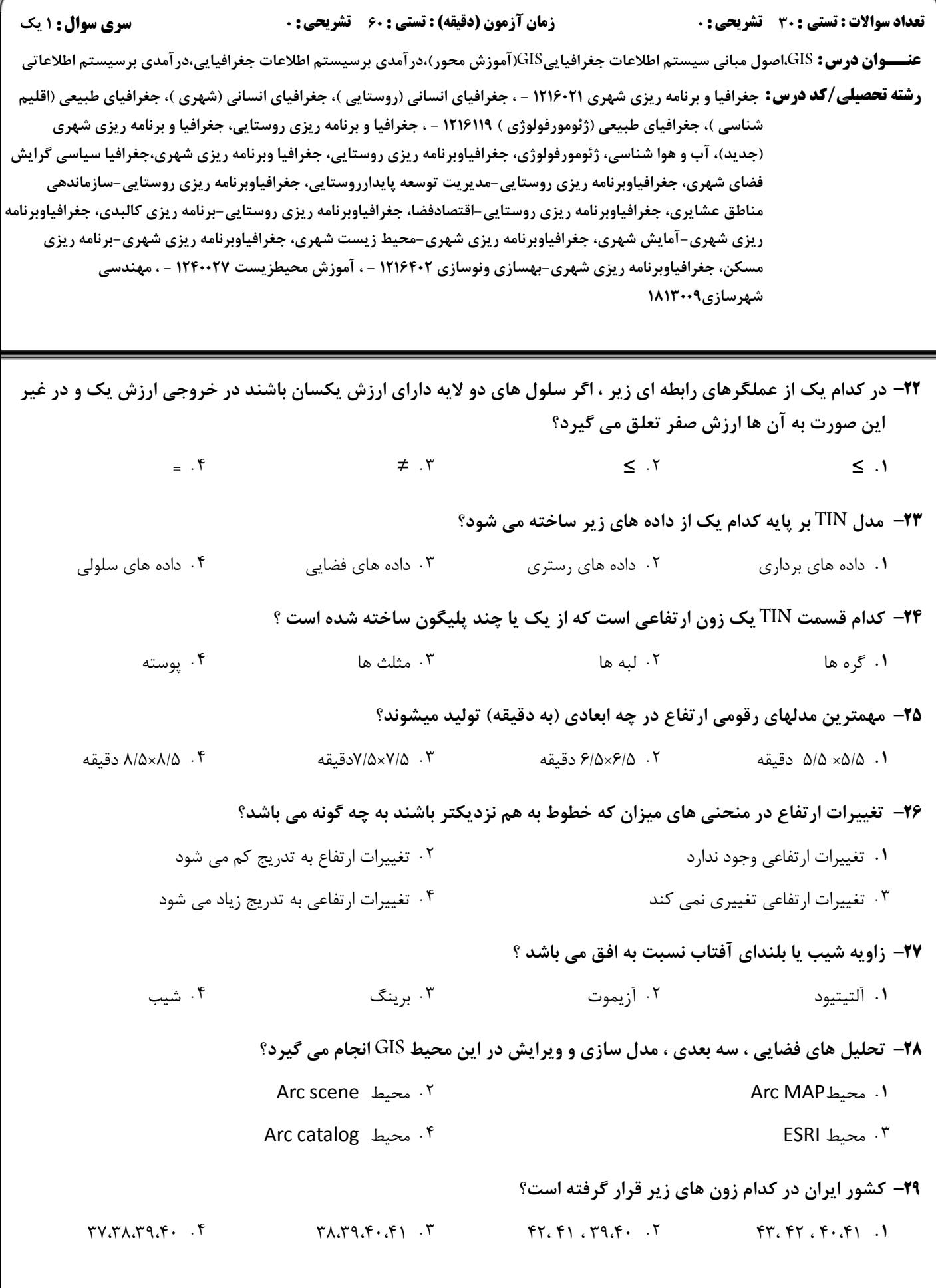

**کارشناسی و کارشناسی ارشد** 

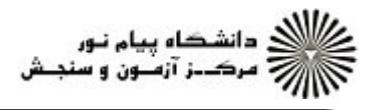

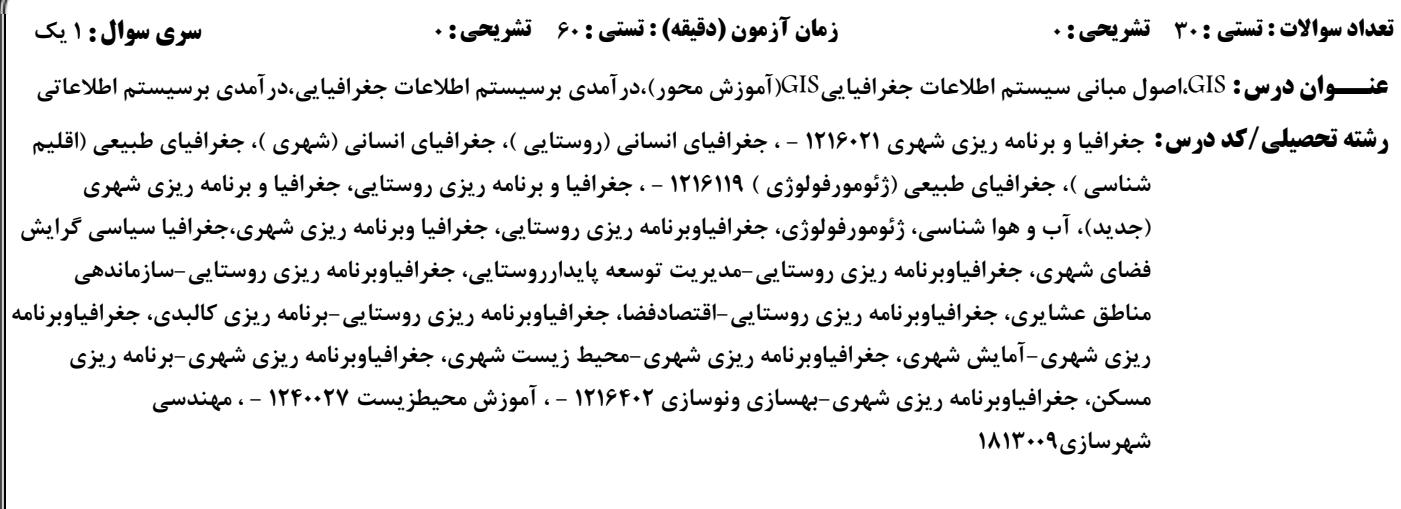

**۳۰** جهت انتخاب سیستم تصویر درمحیطArc MAP از کدام دستور منوی زیر استفاده می کنیم؟

Export . ٢

Edit .1

Add Field . ٣

Select . f